# Introdução à Cifragem Harmônica

Hudson Lacerda (2010)

# CIFRAGENS DE USO PRÁTICO

São representações abreviadas de acordes cujo objetivo principal é a execução musical. O executante lê a cifra e realiza (toca) os acordes por ela representados. Aspectos como número e disposição das vozes, dobramentos, tipo de acompanhamento (arpejado, em bloco, etc.) e ritmo são deixados à escolha do intérprete.

### Cifragem "popular"

O método mais difundido atualmente para representação abreviada de acordes baseia-se na notação alfabética anglo-saxã, indicando a fundamental do acorde, com acréscimo de elementos para especificar o tipo de acorde (menor, de sétima, etc.).

A=Lá, B=Si, C=Dó, D=Ré, E=Mi, F=Fá, G=Sol

Acidentes: # (sustenido) ou b (bemol) à direita da letra

Acorde maior: somente a letra maiúscula

Acorde menor: letra seguida por 'm' minúsculo (ou, às vezes, por um sinal de menos: '-')

Acorde de 7<sup>ª</sup> menor: acrescenta-se o dígito '7'

Acorde de 7ª maior: acrescenta-se '7M'

Acorde aumentado: letra seguida de 'aum', '+' (ou '5+', ou '5#')

Acorde diminuto: letra seguida de 'dim' ou '°' (geralmente refere-se ao acorde de 7ª diminuta, mas às vezes refere-se à tríade diminuta)

Acorde de (sétima e) nona: acrescenta-se '7/9' (ou os números empilhados um sobre o outro) Acorde de quarta suspensa: acrescenta-se '4' (significando que a quarta está presente no lugar onde haveria a terca, que é omitida)

Acorde diminuto com sétima menor: 'm7(5b)', 'm7(5-)', 'm7(5dim)' ou simplesmente 'ø' ("meio-diminuto")

INVERSÕES: indica-se a nota do baixo após uma barra (é sempre a última indicação, à direita)

### OBSERVAÇÕES:

A cifra é independente de contexto ou tonalidade. Por exemplo, C7 sempre indica dó-mi-sol-sib (acorde maior com sétima menor).

Visando-se a rápida identificação e realização dos acordes (à primeira vista), admite-se com fregüência o uso de cifragens teoricamente incorretas, sobretudo em casos em que a escrita "correta" seria de difícil leitura. Por exemplo, um acorde de dominante com sétima, nona e quarta suspensa (em Dó Maior: sol-fá-lá-dó) pode ser cifrado simplesmente como F/G.

Em especial, os acordes de sétima diminuta são sempre cifrados a partir da nota do baixo - não importa a inversão. Assim, o acorde sib-dó#-mi-sol é cifrado como Bb° (mas não como C#°/Bb).

**PARA CONSULTAR:** 

<http://pt.wikipedia.org/wiki/Cifra (m%C3%BAsica)>

CHEDIAK, Almir. Harmonia e improvisação. vol. 1.

\* KOELLREUTTER, H.-J. Jazz harmonia.

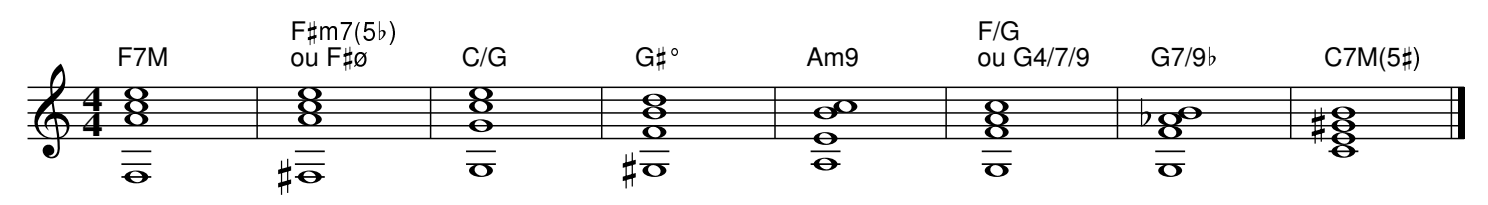

[ Introdução à Cifragem Harmônica (22/11/2010, 11:52:50) - Página 1 ]

### Baixo cifrado

A expressão "baixo contínuo" designa uma prática de acompanhamento contrapontístico-harmônico característica do período barroco, cuja notação é chamada "baixo cifrado". A parte do baixo escreve-se na pauta, e os acordes são indicados por números (cifras) que se referem aos intervalos com relação à nota do baixo, tendo-se por referência o tom indicado pela armadura de clave.

Notas sem cifra subentendem tríade em estado fundamental (às vezes cifrado '5' ou '8'); a cifra '6' indica abreviadamente a superposição de 3ª (subentendida) e 6ª; a cifra '7' indica acorde de 7ª; alterações da terça (em relação à armadura de clave) são indicadas pelo respectivo acidente (#, b, h). Detalhes da cifragem variam conforme época, local e compositor.

### OBSERVACÕES:

Os intervalos exatos são deduzidos com relação à tonalidade em que a música está escrita. Portanto, o acorde indicado por uma cifra depende do contexto. Por exemplo, em Dó Maior, a indicação '7' sob uma nota dó representa um acorde maior com sétima maior (dó-mi-sol-si); se o tom fosse fá menor, representaria um acorde menor com sétima menor (dó-mib-sol-sib).

#### **PARA CONSULTAR:**

- \* <http://pt.wikipedia.org/wiki/Baixo cifrado>
- \* <http://www.robertkelleyphd.com/FiguredBass.pdf>

Exemplos de cifras:

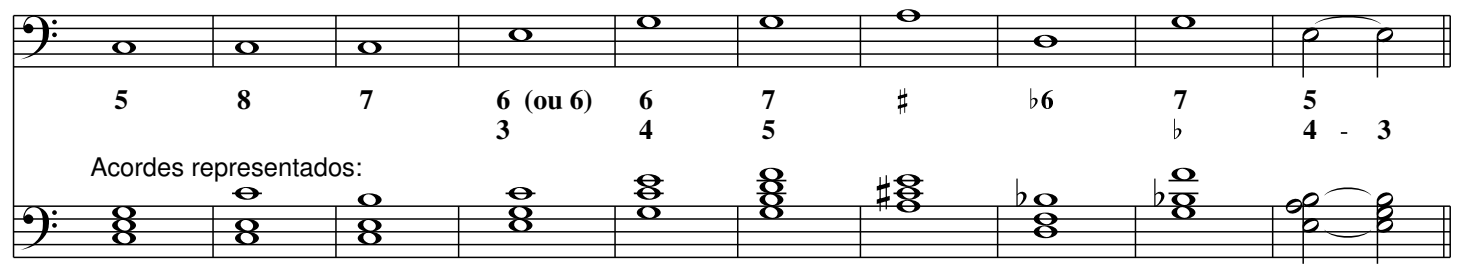

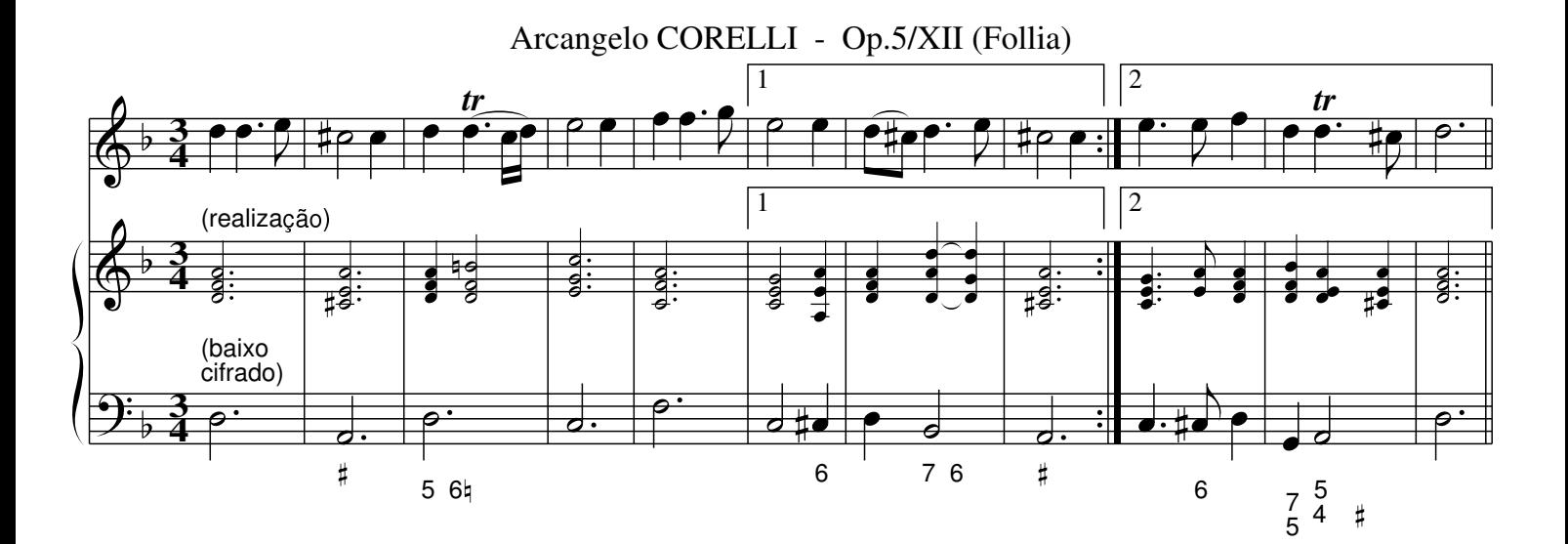

## CIFRAGENS DE USO TEÓRICO/ANALÍTICO

São representações dos acordes com a finalidade de se estudar a organização harmônica de uma peca ou trecho de música. Também podem servir para representar estruturas harmônicas a serem realizadas como exercícios para aprendizagem.

### Cifragem de graus

Usada no chamado ensino "tradicional" de harmonia, essa cifragem herda indicações do baixo cifrado, que ao invés de estarem associadas a notas na pauta, são agregadas a um número romano. Esse número romano indica o grau da escala que é fundamental do acorde, enquanto que as cifras (números) representam o estado do acorde (estado fundamental, inversões). Dessa forma esboça-se um contexto tonal, no qual cada acorde é relacionado a um dos sete graus da escala de um tom definido.

As tríades são cifradas com '6' para primeira inversão (acorde de sexta) e '4/6' para segunda inversão (acorde de quarta-e-sexta); tétrades são cifradas com '7' para estado fundamental (acorde de sétima), '5/6' para primeira inversão (acorde de quinta-e-sexta) e '3/4' para a terceira inversão (acorde de terca-e-quarta) -- vide exemplo a seguir.

Acordes tríade, tétrade e inversões do primeiro grau de Dó Maior:

- $\mathbf{I}$ dó-mi-sol (tríade do primeiro grau)
- $16$ mi-sol-dó (primeira inversão)
- 6
- $\overline{14}$ sol-dó-mi (segunda inversão)
- dó-mi-sol-si (acorde de sétima, em estado fundamental)  $17$
- 6
- $15$ mi-sol-si-dó (1ª inversão do acorde de sétima)
- $\overline{4}$
- $\overline{13}$ sol-si-dó-mi (2ª inversão do acorde de sétima)
- $12$ si-dó-mi-sol (3<sup>ª</sup> inversão do acorde de sétima: 7<sup>ª</sup> no baixo)

### OBSERVAÇÕES:

Alterações são indicadas tal como no baixo cifrado, usando-se o número do intervalo e o acidente (de acordo com a armadura de clave). Como resultado, a notação pode tornar-se difícil de ler quando há muitas alterações.

Schoenberg em seus livros indica a presença de alterações apenas por um traço horizontal sobre número romano, sem especificar quais alterações na cifragem. A pouca informação de sua cifragem é compensada pela análise apresentada em seus textos.

Alguns autores utilizam maiúsculas para acordes maiores e minúsculas para acordes menores, como neste exemplo em tonalidade maior:  $I - vi7 - ii - vi1°6 - I - V7 - I$ .

### **PARA CONSULTAR:**

- \* SCHOENBERG, A. Funções estruturais da harmonia.
- \* SCHOENBERG, A. Harmonia.
- \* <http://www.artes.ufpr.br/material/norton/Apostila%20HTI.pdf>
- \* <http://www.artes.ufpr.br/material/norton/Apostila%20HTII.pdf>
- \* <http://www.rem.ufpr.br/ REM/REMv2.1/vol2.1/Schoenberg/Schoenberg%20e%20a%20Funcao.html>

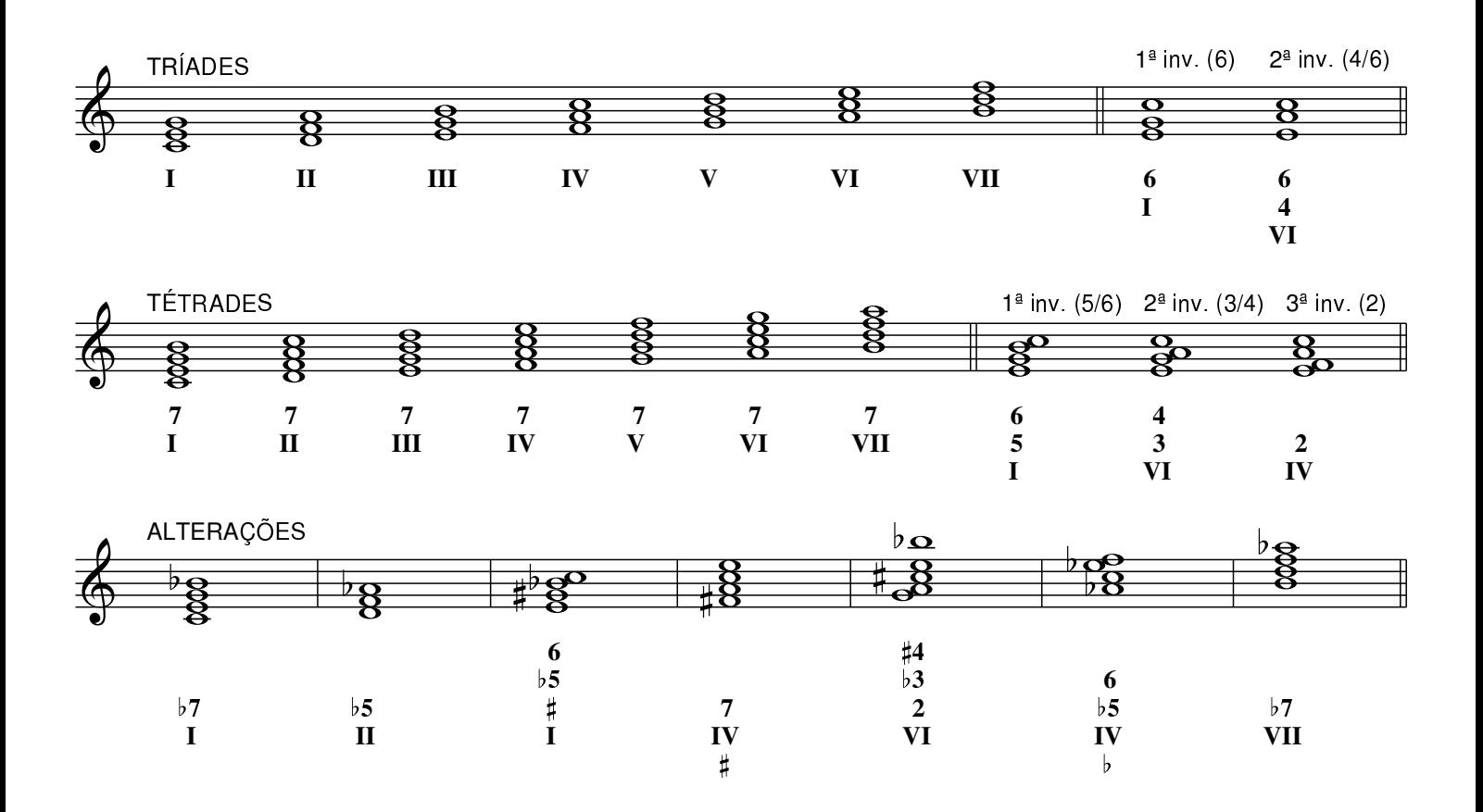

### Cifragem de funções

Sistema criado por Hugo Riemann, com base nas três funções principais: tônica (T), dominante (D) e subdominante (S). A função tônica significa repouso (ponto de partida ou chegada). A função dominante significa uma tensão que se dirige a um objetivo definido (normalmente o acorde da tônica). A função subdominante significa uma tensão que se afasta da tônica. Qualquer acorde é classificado como tendo, no contexto, primordialmente uma dessas três funções; a cifragem também indica um refinamento da função (acordes relativos e anti-relativos, funções secundárias) até o ponto em que permite especificar o próprio acorde (estado, alterações, dissonâncias).

Funcões principais:

T (Tônica, acorde do primeiro grau): dó-mi-sol em Dó Maior, dó-mib-sol em dó menor

S (Subdominante, acorde do quarto grau): fá-lá-dó em Dó Maior, fá-láb-dó em dó menor

D (Dominante, acorde do quinto grau): sol-sil-ré seja em Dó Maior ou dó menor

(Dominante é sempre um acorde maior, cuja terca é a sensível do tom)

Đ7 (Dominante com 7<sup>ª</sup>, sem fundamental): sià-ré-fá (vii<sup>o</sup>) seja em Dó Maior ou dó menor (Normalmente cifrado como letra 'D' com corte diagonal '/')

Acordes relativos:

Tr (Relativo da tônica): lá-dó-mi (vi) em Dó Maior, mib-sol-sib (III) em dó menor Sr (Relativo da subdominante): ré-fá-lá (ii) em Dó Maior, láb-dó-mib (VI) em dó menor Dr (Relativo da dominante): mil sol sil, seja em Dó Maior ou dó menor

### Acordes anti-relativos:

- Ta (Anti-relativo da tônica): mi-sol-si (iii) em Dó Maior, láb-dó-mib (VI) em dó menor
- Sa (Anti-relativo da subdominante): lá-dó-mi (vi) em Dó Maior, réb-fá-láb (bll) em dó menor

Da (Anti-relativo da dominante): sib-ré-fá#, seja em Dó Maior ou dó menor

Acordes homônimos:

- °T (Tônica menor): dó-mib-sol em Dó Maior
- +T (Tônica Maior): dó-mih-sol em dó menor
- °S (Subdominante menor): fá-láb-dó em Dó Maior
- +S (Subdominante Maior): fá-láh-dó em dó menor
- °D (homônimo menor da Dominante): sol-sib-ré, seja em Dó Maior ou dó menor

Dominantes e subdominantes secundárias:

DD (Dominante da dominante): ré-fá‡-lá, seja em Dó Major ou dó menor

SS (Subdominante da subdominante): sib-ré-fá em Dó Maior, sib-réb-fá em dó menor

DTr (Dominante do relativo da tônica): mi-sol#-si em Dó Maior, sib-ré-fá em dó menor

DS7 (Dominante da subdominante, com 7<sup>ª</sup>): dó-min-sol-sib seja em Dó Maior ou dó menor

(D7) (Dominante "individual" do acorde seguinte)

(S) (Subdominante "individual" do acorde sequinte)

INVERSÕES: Coloca-se abaixo do símbolo um número representando o componente do acorde que está no baixo ('3' para terça, '5' para quinta, '7' para sétima).

ALTERAÇÕES: muitas alterações são implícitas nas funções (por exemplo, terça maior no acorde de dominante da dominante). Outras alterações são indicadas por '<' (alteração ascendente) ou '>' (alteração descendente) junto do componente alterado.

Por exemplo, dominante com quinta diminuta e sétima no baixo:

 $D<sub>5</sub>$ (fá-sol-sih-réb em Dó Maior ou dó menor)

**PARA CONSULTAR:** 

 $\overline{7}$ 

KOELLREUTTER, H.-J. Harmonia Funcional: Introdução à teoria das funções harmônicas.

- \* <http://hudlac.files.wordpress.com/2010/02/funcoes-harmonicas.pdf>
- \* <http://musicalmendelssohn.com.br/Harmonia.pdf>

\* <http://pt.wikipedia.org/wiki/Fun%C3%A7%C3%A3o\_(m%C3%BAsica)>

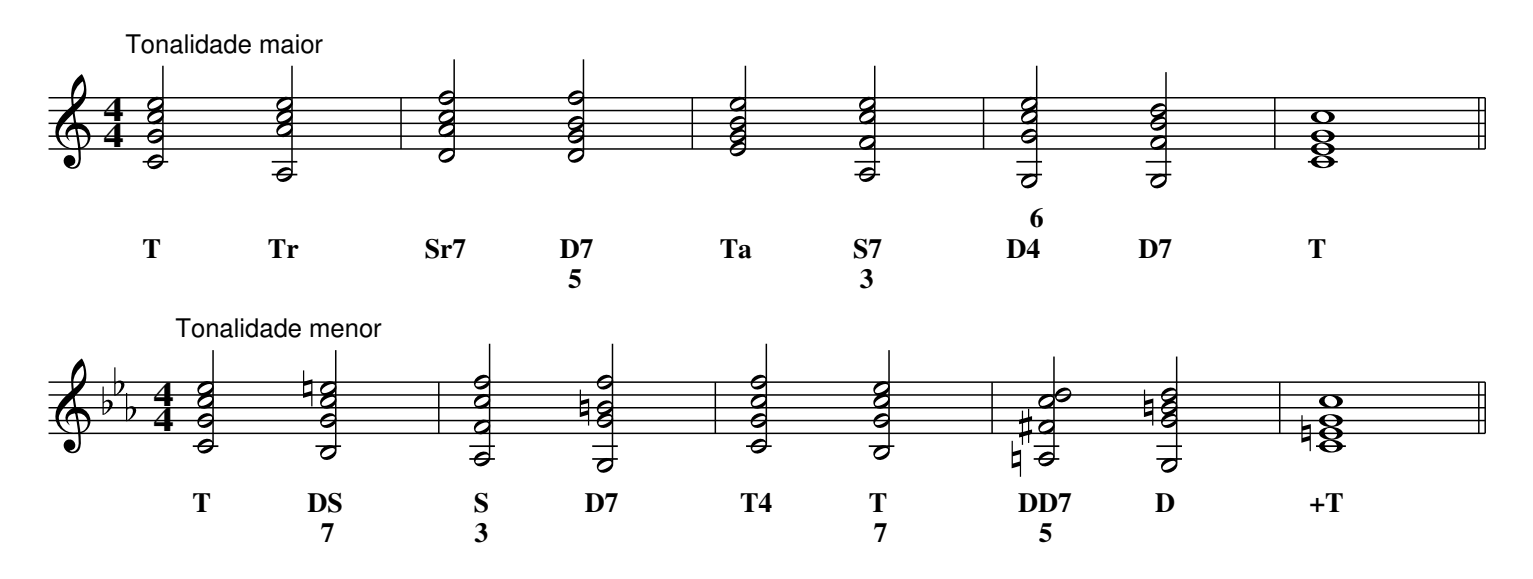

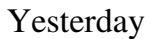

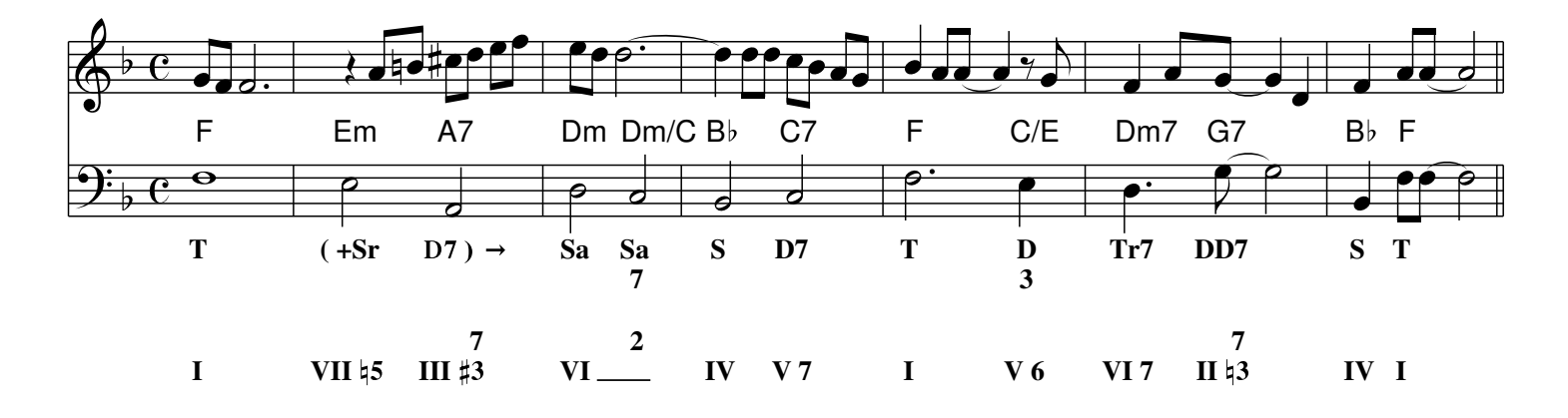